## SAP ABAP table CRMC\_ISU\_NOTCODE { Utilities: Notification Codes for IC }

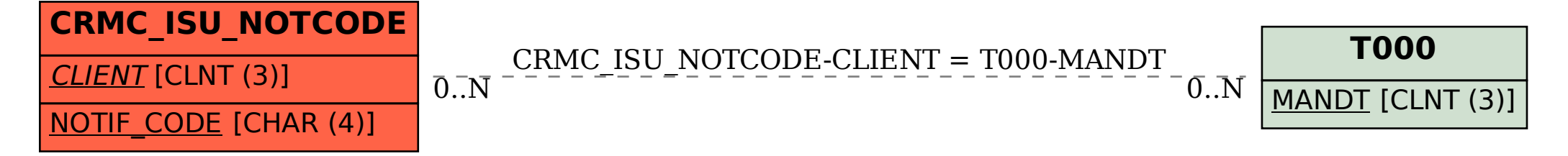